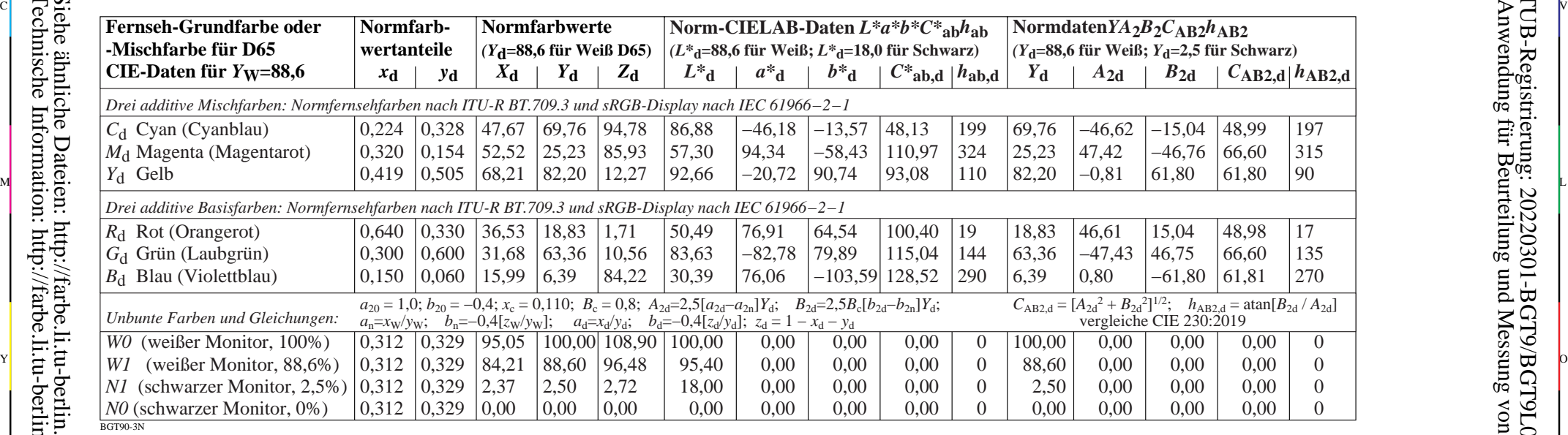

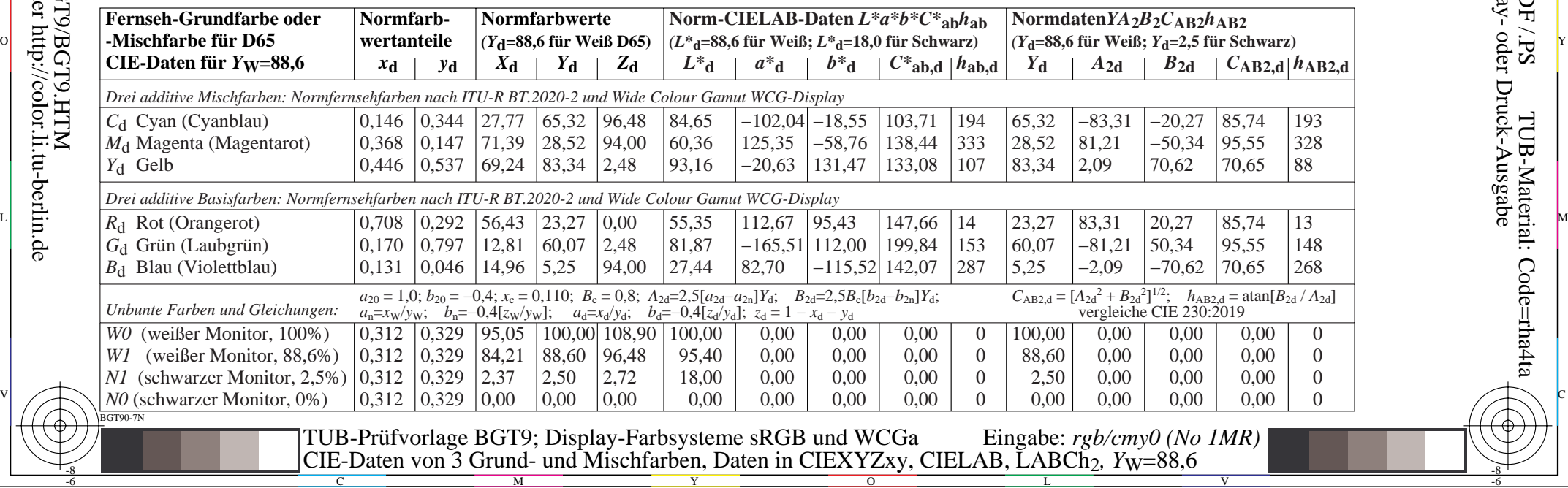

-6

-6

C

-8